# QUICK GUIDE TO DIY AV OVER IP SYSTEMS

KEY DIGITAL DIY AV OVER IP SYSTEM BUILDER

#### PHASE 1: PLANNING & PREPARATION

#### 1 Determine System Size

- > One KD-IP922ENC-II Encoder per video source.
- > One KD-IP922DEC-II Decoder per video display.

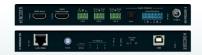

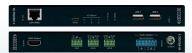

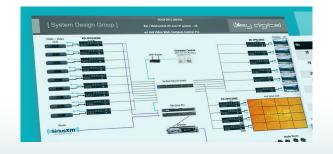

## Purchase Your Key Digital Equipment

Many of our distributors stock KD 4K AV over IP equipment to fulfill the equipment for new installs, or to easily add sources and displays. For a clean install, mount up to 12 units in <u>KD-SMS16</u>.

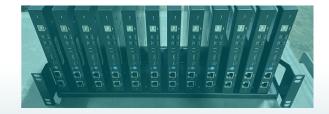

#### Plan your IP Addresses

- > Each Key Digital unit requires 2 IP addresses.
- > The Main IP address handles all inter-device communication.
- The Video IP address handles the transmission and reception of the video broadcast.

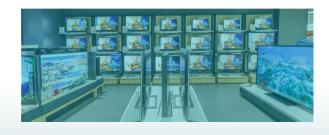

#### **Select a Compatible Network Switch**

- View our <u>Verified Network Switches Guide</u> for list and setup instructions covering a wide variety of popular partner brands.
- PoE network switch is recommended since power supplies are not included, but may be purchased separately.
- If stacking network switches, 10G fiber links are needed according to bandwidth calculations.
- > Contact <u>tech@keydigital.com</u> for any questions!

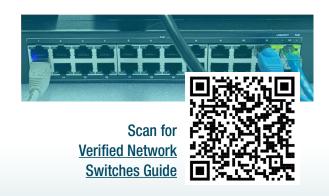

NEXT STEP - PHASE 2: CONFIGURATION & CONTROL >>>

#### ORDER YOUR KEY DIGITAL AVOIP SYSTEM TODAY AND START BUILDING!

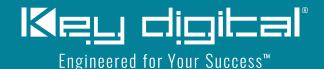

Contact the Sales Team for Where to Buy:

> Email: sales@keydigital.com

> Phone: 914.667.9700 ext 2

# **QUICK GUIDE TO DIY AV OVER IP SYSTEMS**

KEY DIGITAL DIY AV OVER IP SYSTEM BUILDER

#### PHASE 2: CONFIGURATION & CONTROL

#### Configure Network Switch

Follow the instructions in our short and easy <u>step-by-step guide</u> to correctly configure your network switch.

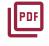

Scan QR for Verified Network Switches Guide

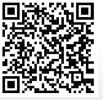

### Watch the System Builder Video

The <u>tutorial video</u> detailing the system configuration process is less than 10 minutes long!

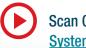

Scan QR for
System Builder
Tutorial Video

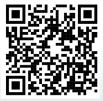

#### **Q** Configure Encoders and Decoders in <u>KDMS™ Pro</u>

> Follow instructions from step 2 above. You will need a PoE network switch or injector, and the USB cable included with each Enc/Dec.

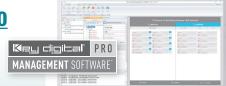

#### ✓ Install Encoders and Decoders

- If you've already configured the system as instructed above, connect units to network with a CAT6 cable.
- > Connect HDMI, and IR or RS-232 cables according to control plans.

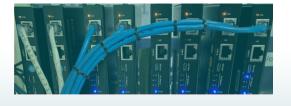

### Confirm System with KDMS™ Pro

- Perform a network scan and confirm all units are present and healthy (as indicated by black text color).
- > You may now use KDMS' control UI to route video.

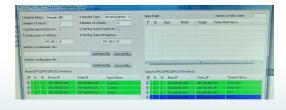

### System Control

- > Control from KDMS<sup>™</sup> Pro, Key Digital<sup>®</sup> iOS App, Key Digital<sup>®</sup> Compass Control<sup>®</sup> Pro or 3rd party control system.
- Download 3rd party drivers from <u>KD-IP922ENC-II</u> / <u>KD-IP922DEC-II</u> product pages or refer to our <u>Open API</u> & <u>Video Wall Management</u> documents for additional resources.

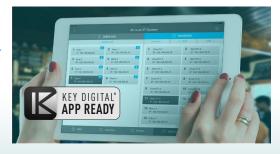

#### ORDER YOUR KEY DIGITAL AVOIP SYSTEM TODAY AND START BUILDING!

# Keu digital

Engineered for Your Success™

Contact the Sales Team for Where to Buy:

> Email: sales@keydigital.com

> Phone: 914.667.9700 ext 2